#### **SYLABUS DOTYCZY CYKLU KSZTAŁCENIA** *2022/23 – 2025/26 (skrajne daty*) Rok akademicki 2023/2024

#### **1. PODSTAWOWE INFORMACJE O PRZEDMIOCIE**

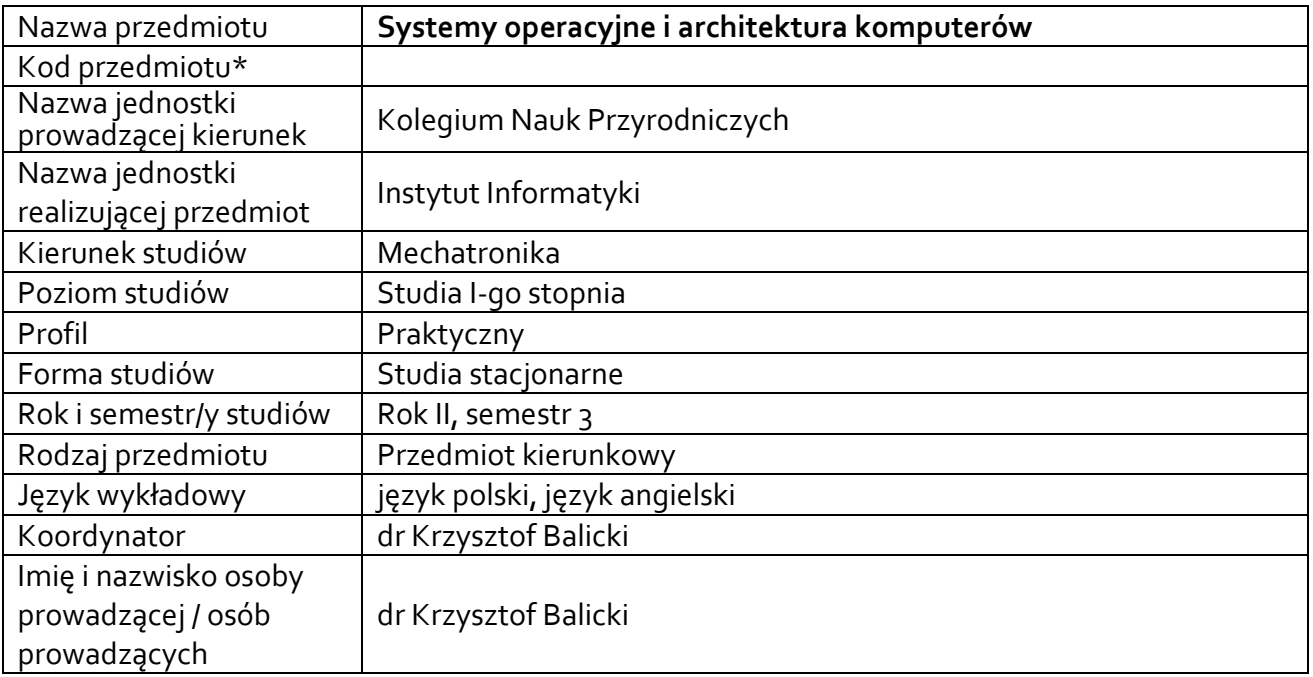

**\*** *-opcjonalni*e, *zgodnie z ustaleniami w Jednostce*

### **1.1.Formy zajęć dydaktycznych, wymiar godzin i punktów ECTS**

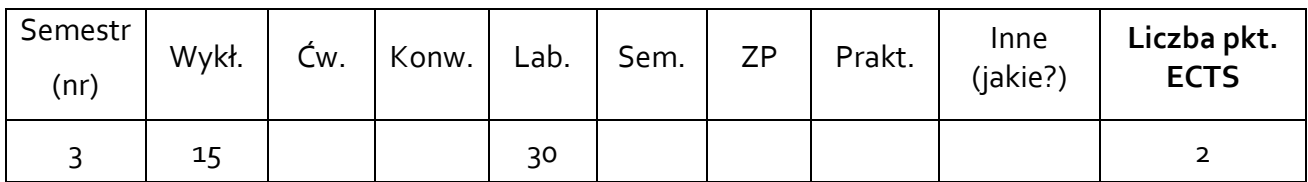

### **1.2. Sposób realizacji zajęć**

 zajęcia w formie tradycyjnej zajęcia realizowane z wykorzystaniem metod i technik kształcenia na odległość

**1.3 Forma zaliczenia przedmiotu (z toku)** (egzamin, zaliczenie z oceną, zaliczenie bez oceny) ZALICZENIE Z OCENĄ

### **2.WYMAGANIA WSTĘPNE**

Znajomość programowania w języku C.

# **3. CELE, EFEKTY UCZENIA SIĘ , TREŚCI PROGRAMOWE I STOSOWANE METODY DYDAKTYCZNE**

# **3.1 Cele przedmiotu**

 $\overline{a}$ 

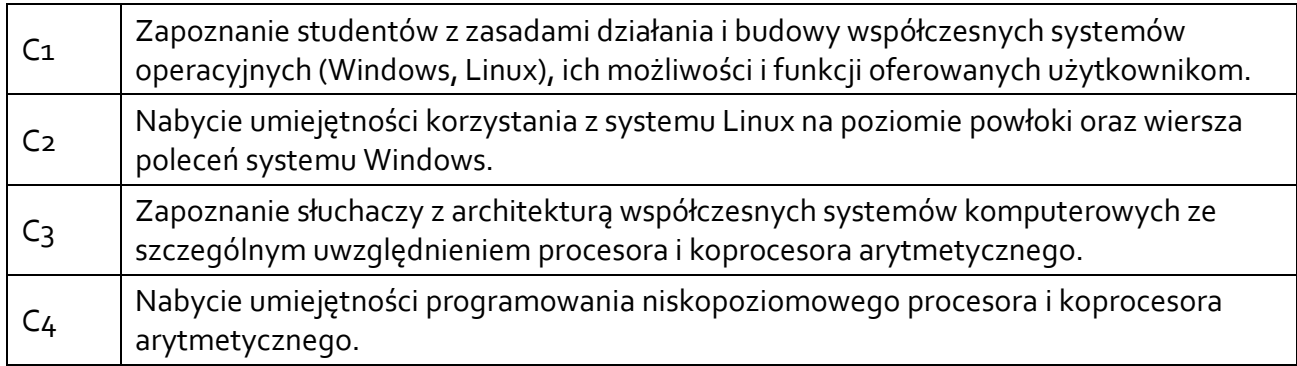

# **3.2 Efekty uczenia się dla przedmiotu**

| EK (efekt<br>uczenia się) | Treść efektu uczenia się zdefiniowanego dla przedmiotu<br>Student:                                                                                                    | Odniesienie do<br>efektów<br>kierunkowych <sup>1</sup> |
|---------------------------|----------------------------------------------------------------------------------------------------|--------------------------------------------------------|
| EK_01                     | ma podstawową wiedzę z zakresu systemów operacyjnych,<br>ich zadań oraz funkcji oferowanych użytkownikom                                                                                                    | K_Wo8                                                  |
| $EK_02$                   | ma wiedzę z zakresu budowy procesorów rodziny Intela,<br>koprocesora arytmetycznego i jednostek wektorowych;<br>rozumie sprzętowe mechanizmy ochrony wykorzystywane<br>we współczesnych systemach operacyjnych                                                                                                    | K_Wog                                                  |
| $EK_{03}$                 | potrafi pozyskiwać informacje z dokumentacji: Linuxa,<br>procesora, koprocesora, jednostek wektorowych, bibliotek<br>programistycznych oraz innych źródeł; potrafi integrować<br>uzyskane informacje, dokonywać ich interpretacji, a także<br>wyciągać wnioski oraz formułować i uzasadniać opinie;<br>potrafi wykorzystać pozyskane informacje do<br>rozwiązywania problemów programistycznych | K_Uo1                                                  |
| $EK_04$                   | potrafi ocenić przydatność metod i narzędzi służących do<br>rozwiązania zadań programistycznych, w tym dostrzec<br>ograniczenia tych metod i narzędzi                                                                                                    | K_Uo8                                                  |
| $EK_05$                   | potrafi posłużyć się właściwie dobranymi metodami<br>i narzędziami, aby zbadać sposób reprezentacji liczb<br>w pamięci, ulokowanie kodu programu, zmiennych<br>globalnych, sterty i stosu dla programu w języku C;<br>potrafi narysować mapę pamięci dla procesu                                                                                                    | $K_U16$                                                |
| $EK_06$                   | potrafi stosować wzory matematyczne do wyznaczania<br>reprezentacji liczb w pamięci, konwersji liczb między<br>różnymi systemami liczbowymi; potrafi rozwiązywać<br>równania z arytmetyką modularną                                                                                                    | K_U <sub>19</sub>                                      |
| $EK_0$                    | rozumie potrzebę i możliwości ciągłego dokształcania się<br>(studia drugiego i trzeciego stopnia, studia podyplomowe,                                                                                                    | K_Ko1                                                  |

 $1$  W przypadku ścieżki kształcenia prowadzącej do uzyskania kwalifikacji nauczycielskich uwzględnić również efekty uczenia się ze standardów kształcenia przygotowującego do wykonywania zawodu nauczyciela.

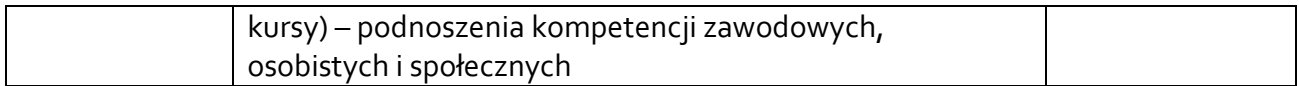

# **3.3 Treści programowe**

A. Problematyka wykładu

Treści merytoryczne

Ogólna zasada działania systemu operacyjnego.

Przykładowe polecenia powłoki systemowej Linux.

Procesy, zasoby i wątki. Ochrona pamięci.

Tryb jądra i użytkownika. Wywołania systemowe.

Wprowadzenie – system komputerowy, klasyfikacja architektur komputerowych, hierarchia pamięci. Maszyna von Neumanna, architektury Harvard, Princeton, Harvard-Princeton.

Dane – typy, reprezentacje, organizacja i adresowanie pamięci. Porządek Big-Endian i Little-Endian. Wyrównanie naturalne. Dane wektorowe.

Budowa modelu programowego — rejestry, tryby adresowania, model operacji warunkowych, lista instrukcji. Porównanie modelu programowego w podejściu CISC i RISC.

Model programowy procesorów 16, 32 i 64 bitowych rodziny Intela.

Arytmetyka stało i zmiennopozycyjna. Jednostki zmiennopozycyjne i wektorowe.

Wybrane konwencje wywołań dla kodu 32-bitowego.

Konwencje wywołań dla kodu 64-bitowego.

Analiza stanu stosu procesora i koprocesora arytmetycznego.

Analiza programów rekurencyjnych i nierekurencyjnych w języku C i asemblerze.

Mierzenie czasu wykonania procedur i funkcji.

Łączenie kodu w asemblerze z programami w języku C.

Asembler NASM, asmloader, disasembler, debugger GDB, linker.

B. Problematyka ćwiczeń audytoryjnych, konwersatoryjnych, laboratoryjnych, zajęć praktycznych

Treści merytoryczne

Podstawowe komendy wiersza poleceń systemu Windows.

Obsługa i konfiguracja programu Oracle VM VirtualBox.

Instalacja i konfiguracja systemu Linux w maszynie wirtualnej.

Podstawowe polecenia powłoki Unix/Linux.

Operacje na plikach i katalogach.

Potoki i filtry.

Koncepcja bezpieczeństwa w systemach Unixowych.

Praca z edytorem VI.

Obsługa procesów.

Konwersje liczb między różnymi systemami liczbowymi.

Reprezentacja danych, konwencje little-endian i big-endian.

Mapa pamięci procesu w języku C.

Obsługa programów: NASM, asmloader, linker, disasembler, debugger DBG.

Pseudoinstrukcje asemblera NASM.

Operacje przesłań.

Tryby adresowania.

Operacje arytmetyczne, logiczne, porównań, bitowe, przesunięcia i rotacje bitów.

Instrukcje skoków, skoków warunkowych, wywołania procedur. Analiza stanu stosu procesora i koprocesora arytmetycznego. Analiza programów rekurencyjnych i nierekurencyjnych w języku C i asemblerze.

# **3.4 Metody dydaktyczne**

Wykład: wykład problemowy, wykład z prezentacją multimedialną Laboratorium: rozwiązywanie zadań, dyskusja.

# **4. METODY I KRYTERIA OCENY**

# **4.1 Sposoby weryfikacji efektów uczenia się**

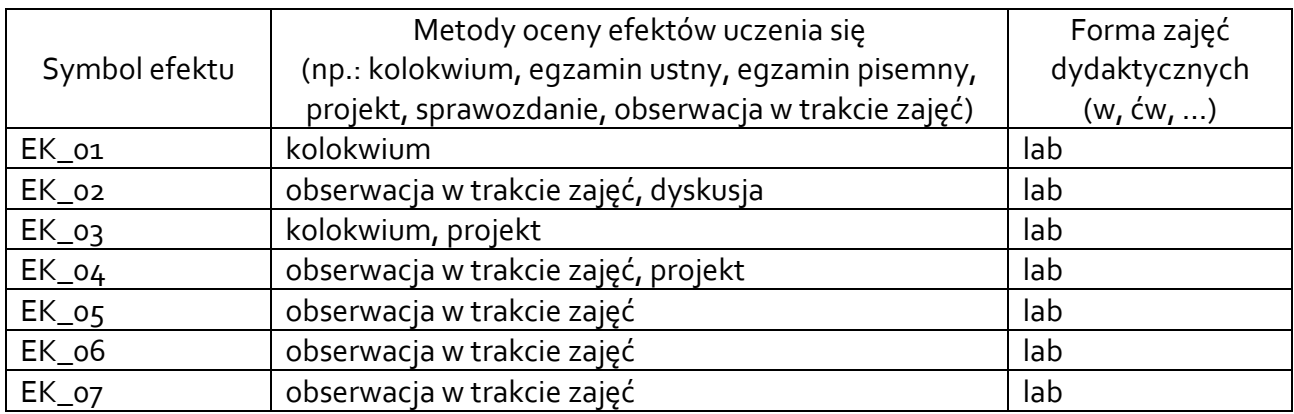

# **4.2 Warunki zaliczenia przedmiotu (kryteria oceniania)**

# **Wykład**

Zaliczenie bez oceny, efekty EK\_01, EK\_02 weryfikowane są na laboratoriach.

# **Laboratorium**

Warunkiem zaliczenia laboratorium jest zaliczenie kolokwium z systemów operacyjnych oraz kolokwium z architektury komputerów oraz wykonania projektu programistycznego. Ocena końcowa jest średnią ocen z dwóch kolokwiów i projektu programistycznego. Oceny z kolokwiów przyznawane są proporcjonalnie do liczby zdobytych punktów. Pod uwagę brana jest również aktywność na zajęciach, która może obniżyć lub podwyższyć ocenę końcową o pół stopnia.

# **5. CAŁKOWITY NAKŁAD PRACY STUDENTA POTRZEBNY DO OSIĄGNIĘCIA ZAŁOŻONYCH EFEKTÓW W GODZINACH ORAZ PUNKTACH ECTS**

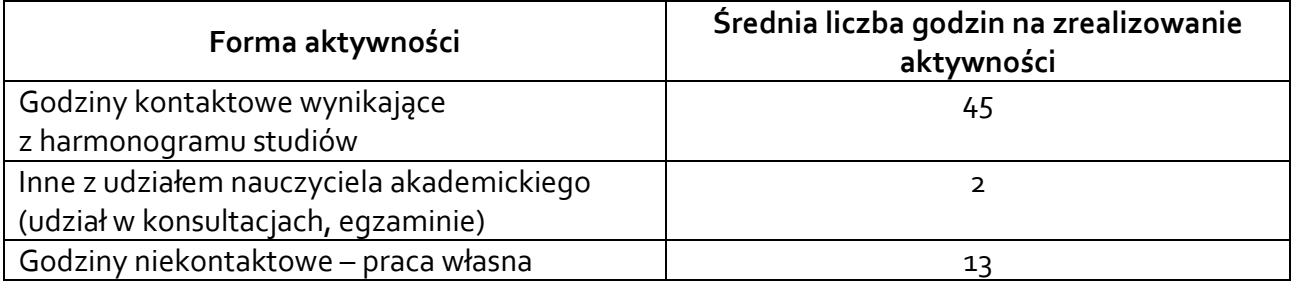

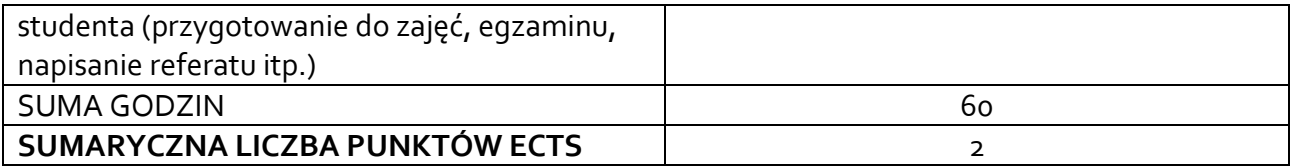

*\* Należy uwzględnić, że 1 pkt ECTS odpowiada 25-30 godzin całkowitego nakładu pracy studenta.*

### **6. PRAKTYKI ZAWODOWE W RAMACH PRZEDMIOTU**

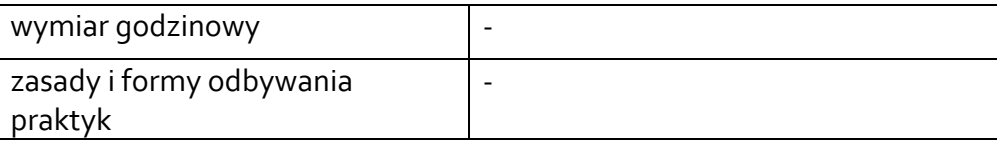

### **7. LITERATURA**

Literatura podstawowa:

- 1. Abraham Silberschatz, Peter B. Galvin, Greg Gagne, Podstawy Systemów Operacyjnych, wyd. 10, PWN 2021
- 2. The Linux man-pages project www.kernel.org/doc/man-pages
- 3. Abraham Silberschatz, Podstawy Systemów Operacyjnych, wyd. 7, WNT 2006.
- 4. D. Patterson, J. Hennessy, Computer Organization and design, Elsevier 2005
- 5. J. Biernat, Architektura komputerów, Oficyna Wydawnicza Politechniki Wrocławskiej, Wrocław 2005

Literatura uzupełniająca:

- 1. Andrew S. Tanenbaum, Herbert Bos, Systemy operacyjne. Wyd IV, Helion, 2016.
- 2. Christopher Negus, Linux. Biblia. Ubuntu, Fedora, Debian i 15 innych dystrybucji, Helion, 2011.
- 3. P. Metzger, M. Siemieniecki, Anatomia PC : architektura komputerów zgodnych z IBM PC, Helion, Gliwice 2003
- 4. Materiały firmowe dokumenty techniczne dostępne w sieci WWW – MIPS, Intel, AMD
- 5. Specyfikacje: Application Binary Interface

Akceptacja Kierownika Jednostki lub osoby upoważnionej